## **Задача J. Телефонные номера**

Телефонные номера в адресной книге мобильного телефона имеют один из следующих форматов:

7<код><номер> 8<код><номер> <номер>

где <номер> — это семь цифр, а <код> — это три цифры или три цифры в круглых скобках. Если код не указан, то считается, что он равен 495. Кроме того, в записи телефонного номера может стоять знак "-" между любыми двумя цифрами (см. пример).

На данный момент в адресной книге телефона Васи записано всего три телефонных номера, и он хочет записать туда еще один.

Но он не может понять, не записан ли уже такой номер в телефонной книге. Помогите ему!

Два телефонных номера совпадают, если у них равны коды и равны номера. Например, 7(916)0123456 и 89160123456 — это один и тот же номер.

Входные данные

В первой строке входных данных записан номер телефона, который Вася хочет добавить в адресную книгу своего телефона.

В следующих трех строках записаны три номера телефонов, которые уже находятся в адресной книге телефона Васи.

Гарантируется, что каждая из записей соответствует одному из трех приведенных в условии форматов.

Выходные данные

Для каждого телефонного номера в адресной книге выведите YES (заглавными буквами), если он совпадает с тем телефонным номером, который Вася хочет добавить в адресную книгу или NO (заглавными буквами) в противном случае.

> $i+=1$  $i=0$ while i<= len(t1) -1:

Примеры входные данные 8(495)430-23-97 7-4-9-5-43-023-97 4-3-0-2-3-9-7 8-495-430

 $i+=1$  $i=0$ while i<= len(t2) -1:

выходные данные YES YES NO

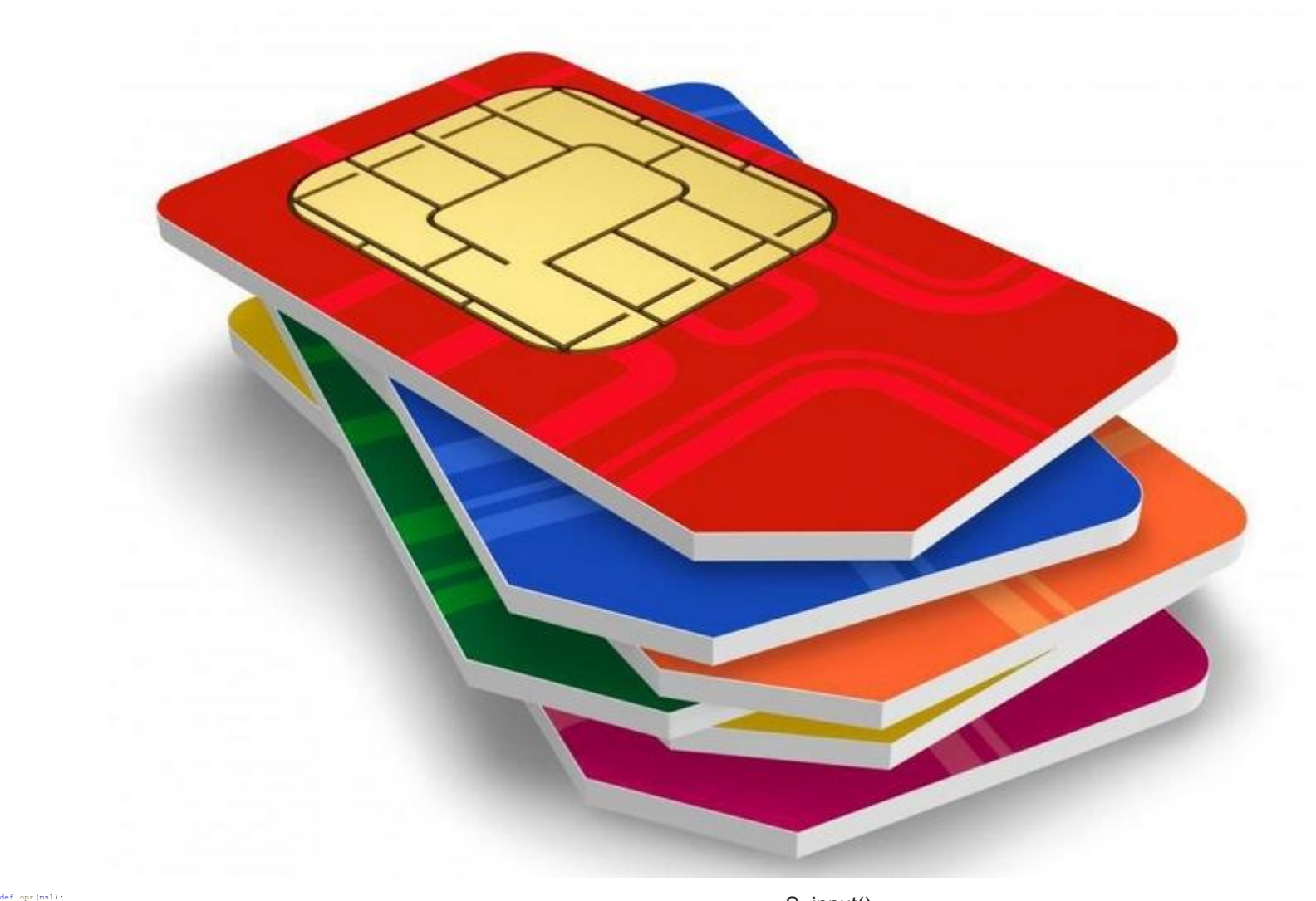

 flag= 0 if len(ms1)== 7:  $i=0$ while i<= 6:

 $i=0$ 

 $i+=1$  $i=0$ while i<= len(t3) -1:

# print(i,ms,ms[i],ms1,ms1[i]) if ms[i]!=ms1[i]: print ("NO" ) flag= 1 break  $i+=1$  if flag!= 1: print ("YES" ) else :

if ms1[ 1]==4 and ms1[ 2]==9 and ms1[ 3]==5:

k= 4 while i<= 6: # print(i,k,ms,ms[i],ms1,ms1[k]) if ms[i]!=ms1[k]: print ("NO" ) flag= 1 break k+= 1 i+= 1 if flag!= 1: print ("YES" ) else : print ("NO" ) def opr2 (a,b,c,ms1): if len(ms1)== 7: i= 0 while i<= 6: if ms[i]!=ms1[i]: print ("NO" ) flag= 1 break i+= 1 if flag!= 1: print ("YES" ) else : if ms1[ 1]==a and ms1[ 2]==b and ms1[ 3]==c: i= 0 k= 4 while i<= 6: if ms[i]!=ms1[k]: print ("NO" ) flag= 1 break k+= 1 i+= 1 if flag!= 1:

 print ("YES" ) else : print ("NO" ) t=input () t1=input ()  $t2=$ input () t3=input () ms=[] ms1=[] ms2=[] ms3=[]  $i=0$ while i<= len(t)-1:

if t[i]== "0" or t[i]== "1" or t[i]== "2" or t[i]== "3" or t[i]== "4" or t[i]== "5" or t[i]== "6" or t[i]== "7" or t[i]== "8" or t[i]== "9":

ms.append( int(t[i]))

if t1[i]== "0" or t1[i]== "1" or t1[i]== "2" or t1[i]== "3" or t1[i]== "4" or t1[i]== "5" or t1[i]== "6" or t1[i]== "7" or t1[i]== "8" or

t1[i]== "9": ms1.append( int(t1[i]))

if t2[i]== "0" or t2[i]== "1" or t2[i]== "2" or t2[i]== "3" or t2[i]== "4" or t2[i]== "5" or t2[i]== "6" or t2[i]== "7" or t2[i]== "8" or

t2[i]== "9": ms2.append( int(t2[i]))

if t3[i]== "0" or t3[i]== "1" or t3[i]== "2" or t3[i]== "3" or t3[i]== "4" or t3[i]== "5" or t3[i]== "6" or t3[i]== "7" or t3[i]== "8" or

t3[i]== "9":

mal.opend(int(t3[i))<br>
i+=1<br>
i+=1<br>
if len(ms)=7;<br>
figne(ms)<br>
opp(ms1)<br>
opp(ms1)<br>
example and ms(2]==9 and ms(3]==5;<br>
if ms[1]<br>
opp(ms1)<br>
opp(ms1)<br>
a=ms(1]<br>
a=ms(1]<br>
a=ms(2]<br>
a=ms(2]<br>
ms=ms(2]<br>
ms=ms(2]<br>
ms=ms(2]<br>
ms=ms(2]<br>

S=input() S1=input() S2=input() S3=input() SS="" SS1="" SS2="" SS3="" a=0 for i in range(len(S)): if S[i]!="-" and S[i]!="+" and S[i]!="(" and S[i]!=")": a=a+1 SS=SS+S[i] if  $a == 7$ SS="8495"+SS a=0 for i in range(len(S1)): if S1[i]!="-" and S1[i]!="+" and S1[i]!="(" and S1[i]!=")": a=a+1 SS1=SS1+S1[i] if  $a == 7$ SS1="8495"+SS1 a=0 for i in range(len(S2)): if S2[i]!="-" and S2[i]!="+" and S2[i]!="(" and S2[i]!=")": a=a+1 SS2=SS2+S2[i] if a==7: SS2="8495"+SS2 a=0 for i in range(len(S3)): if S3[i]!="-" and S3[i]!="+" and S3[i]!="(" and S3[i]!=")": a=a+1 SS3=SS3+S3[i] if a==7: SS3="8495"+SS3 SS=SS[1:] SS1=SS1[1:] SS2=SS2[1: SS3=SS3[1: print(SS,SS1,SS2,SS3) if SS==SS1: print("YES\n") else: print("NO\n") if SS==SS2: print("YES\n") else: print("NO\n") if SS==SS3: print("YES\n") else: print("NO\n")